## 保良局劉陳小寶幼稚園

EVI Family App 「視像教學」使用指南

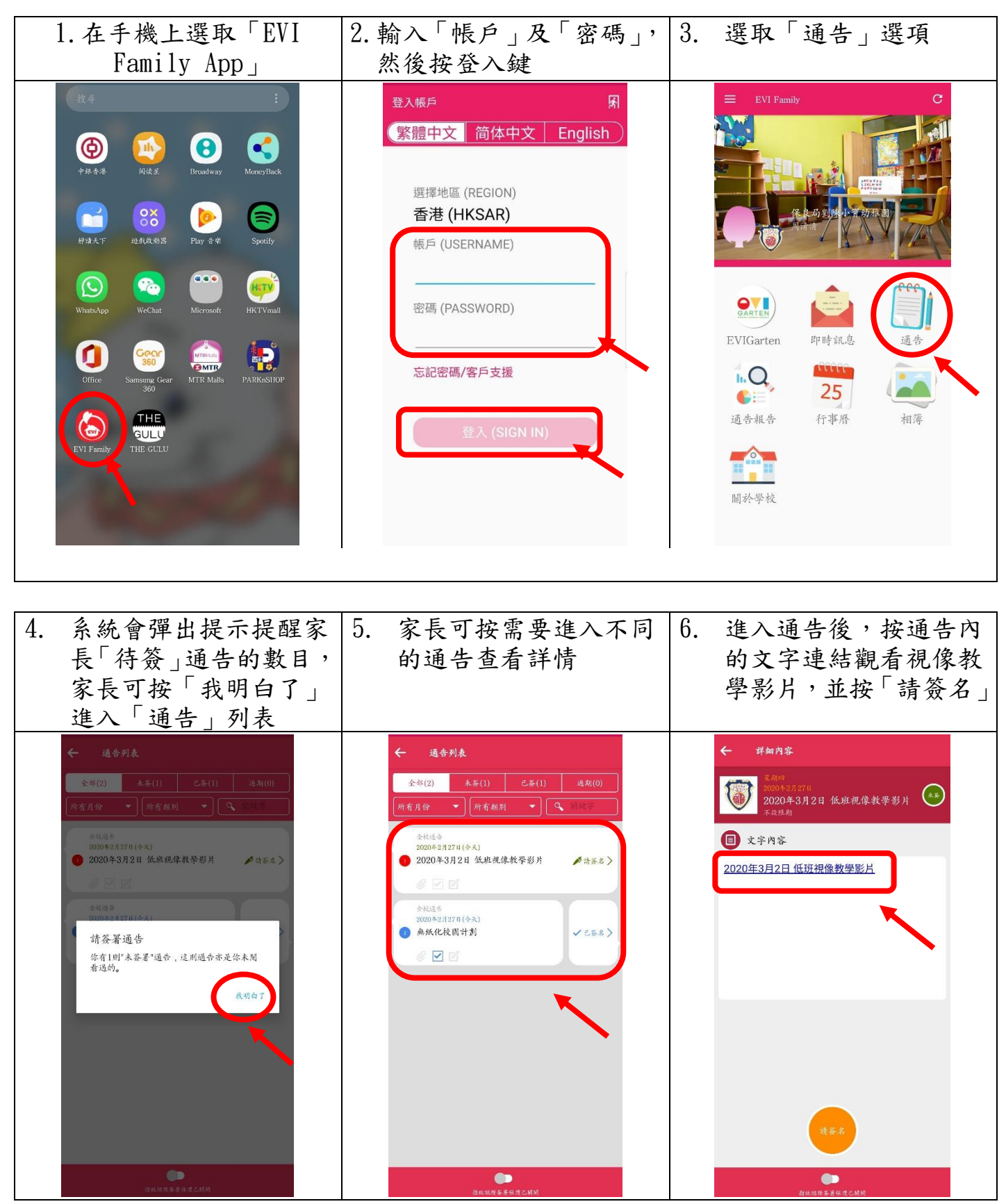

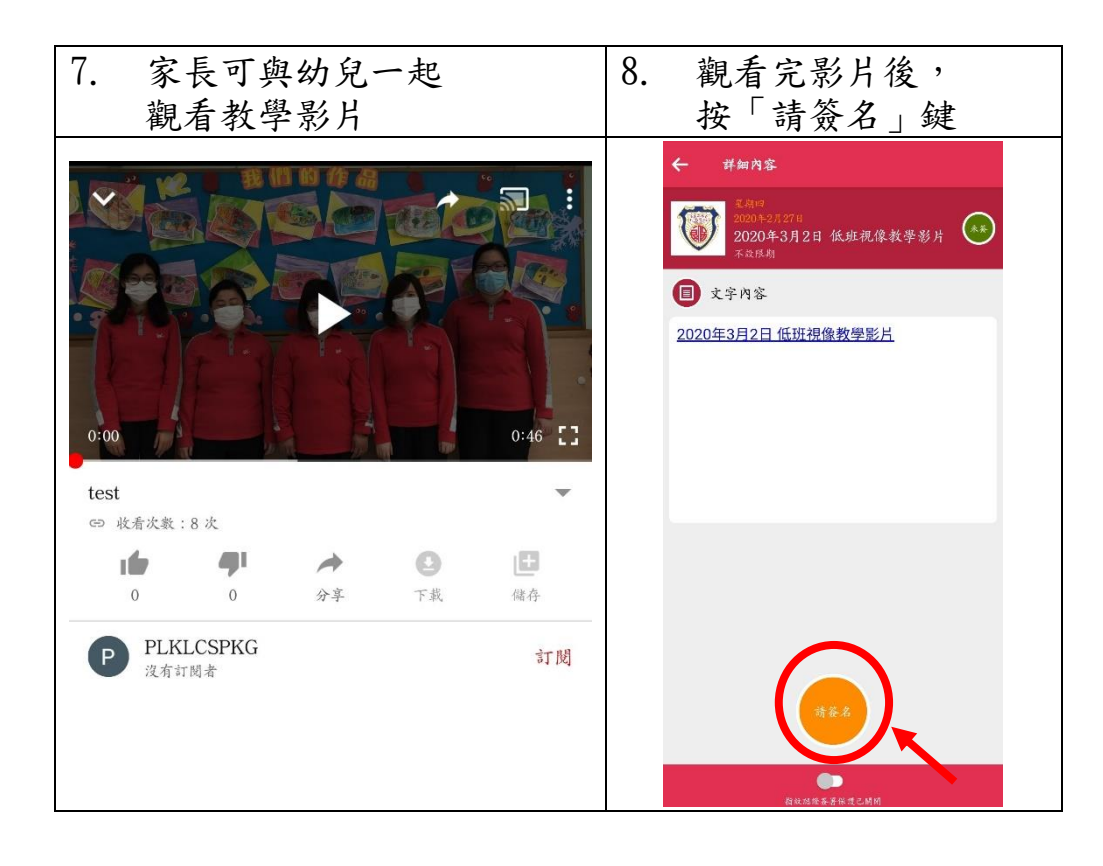